## **ACTIVATION: Step 1**

### **NYTimes.com Activation via DOMAIN**

#### **www.accessnyt.com** to get a pass connected to your school

*Please note: a @college.edu email address is required to successfully claim a pass.*

*Please be sure to log out of NYTimes.com first if an existing subscriber.*

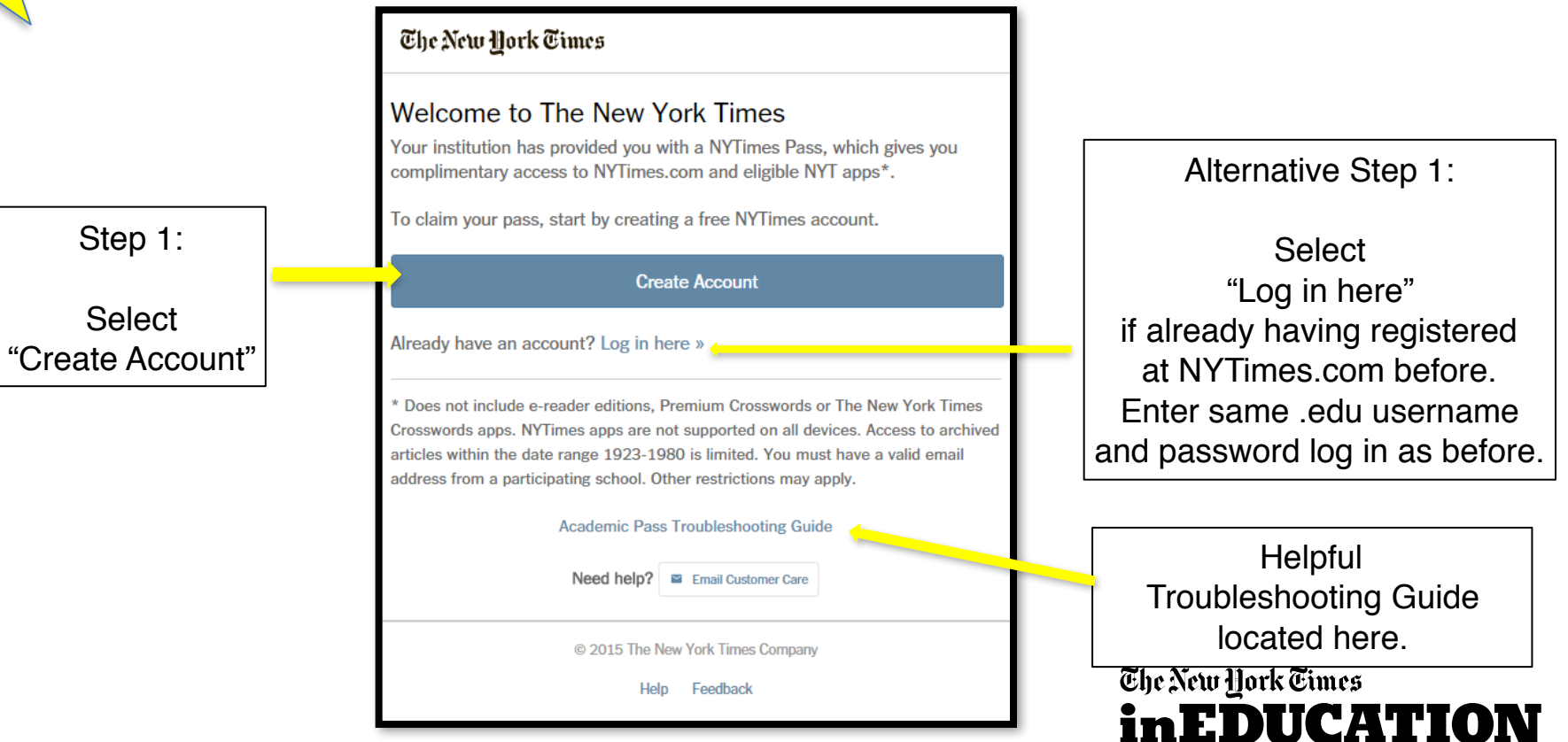

# **ACTIVATION: Step 2**

### All will see this page upon selecting "Create Account".

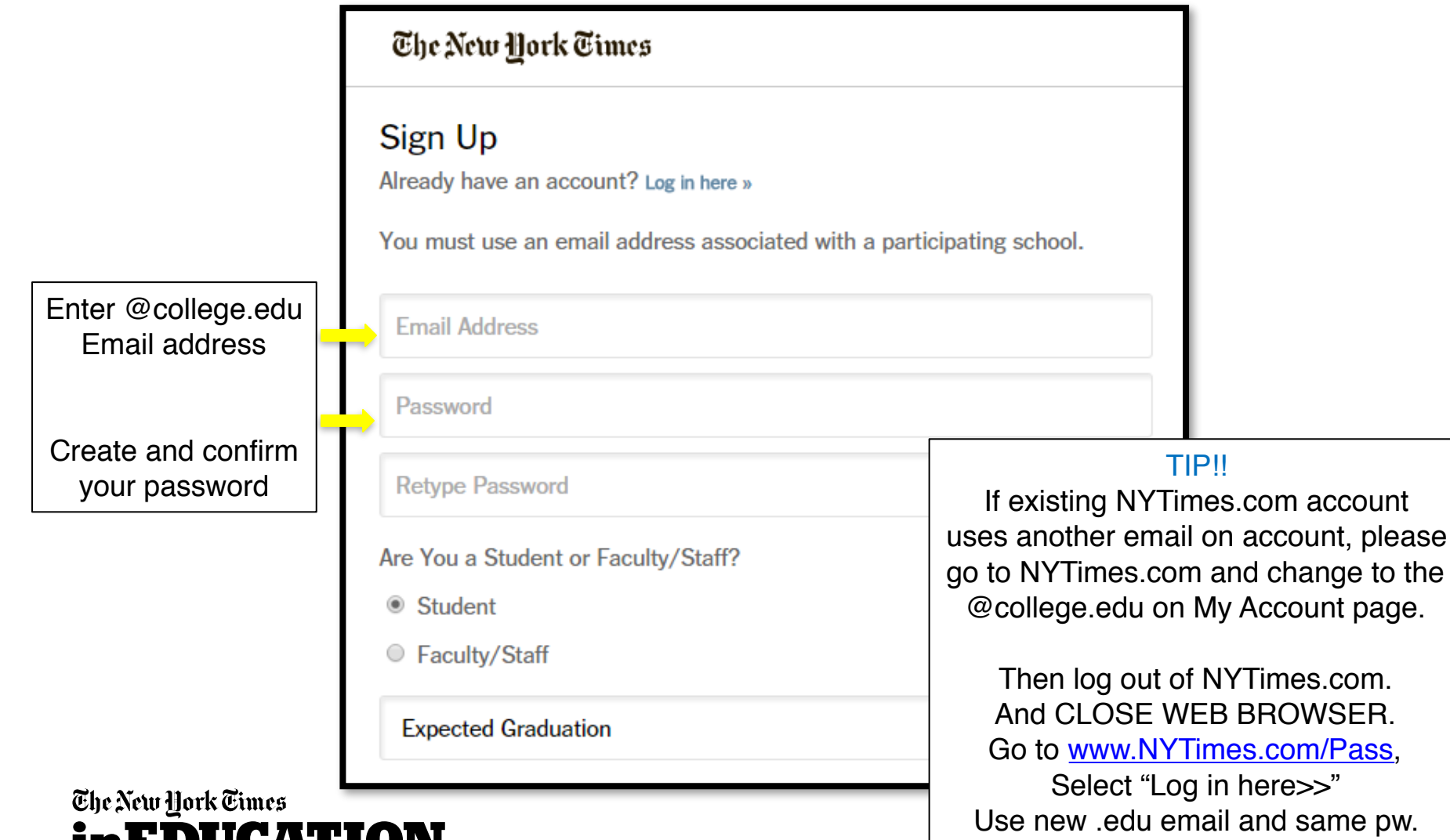

wurn.

### **EMAIL VALIDATION**

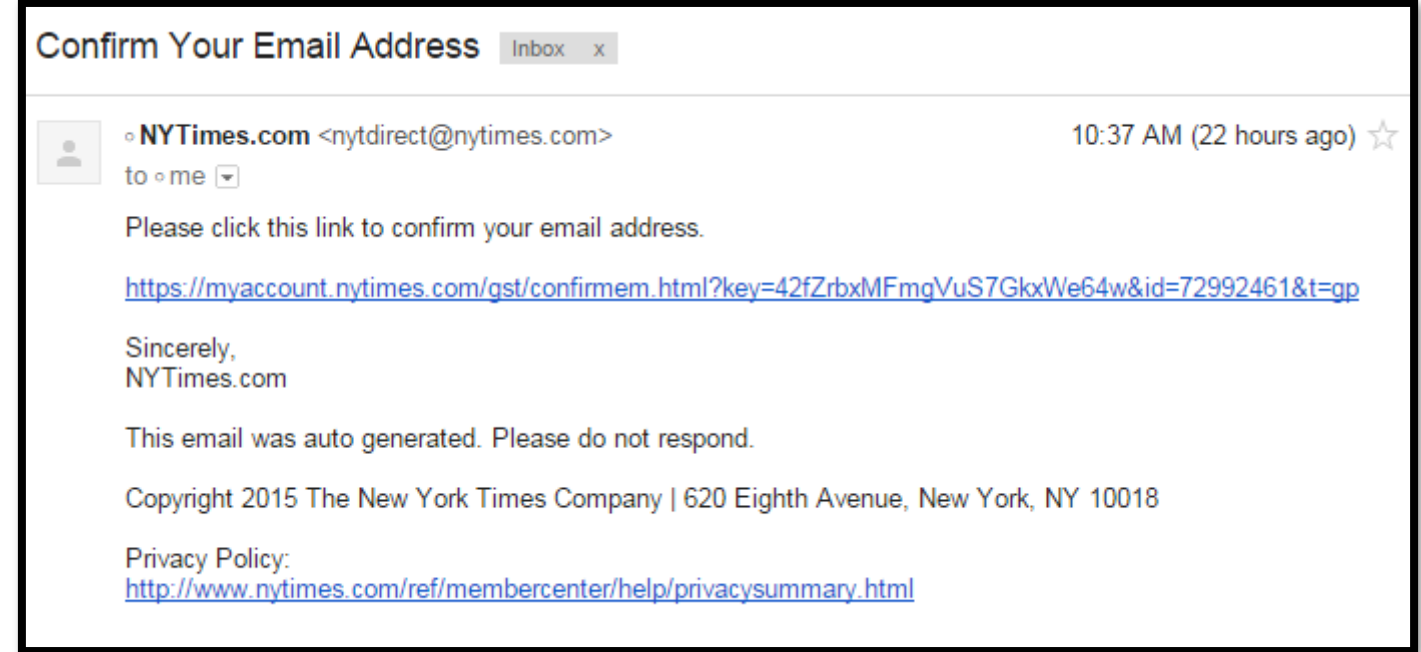

FOR ADMINISTRATORS: To verify that users are accessing Academic Passes with an authorized email domain, the New York Times sends users a verification email when they claim a pass for the first time. To avoid having our email blocked by resident spam software, we recommend that your IT department "whitelist" the nytimes.com domain or better yet, "whitelist" these IP addresses our emails come from: NYT Email IP Addresses 170.149.174.71 170.149.174.72 170.149.174.73 170.149.174.74 170.149.168.71 170.149.168.72 170.149.168.73 170.149.168.74

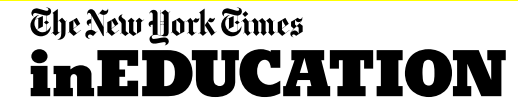

yourname@college.edu

## **CONFIRMATION!!**

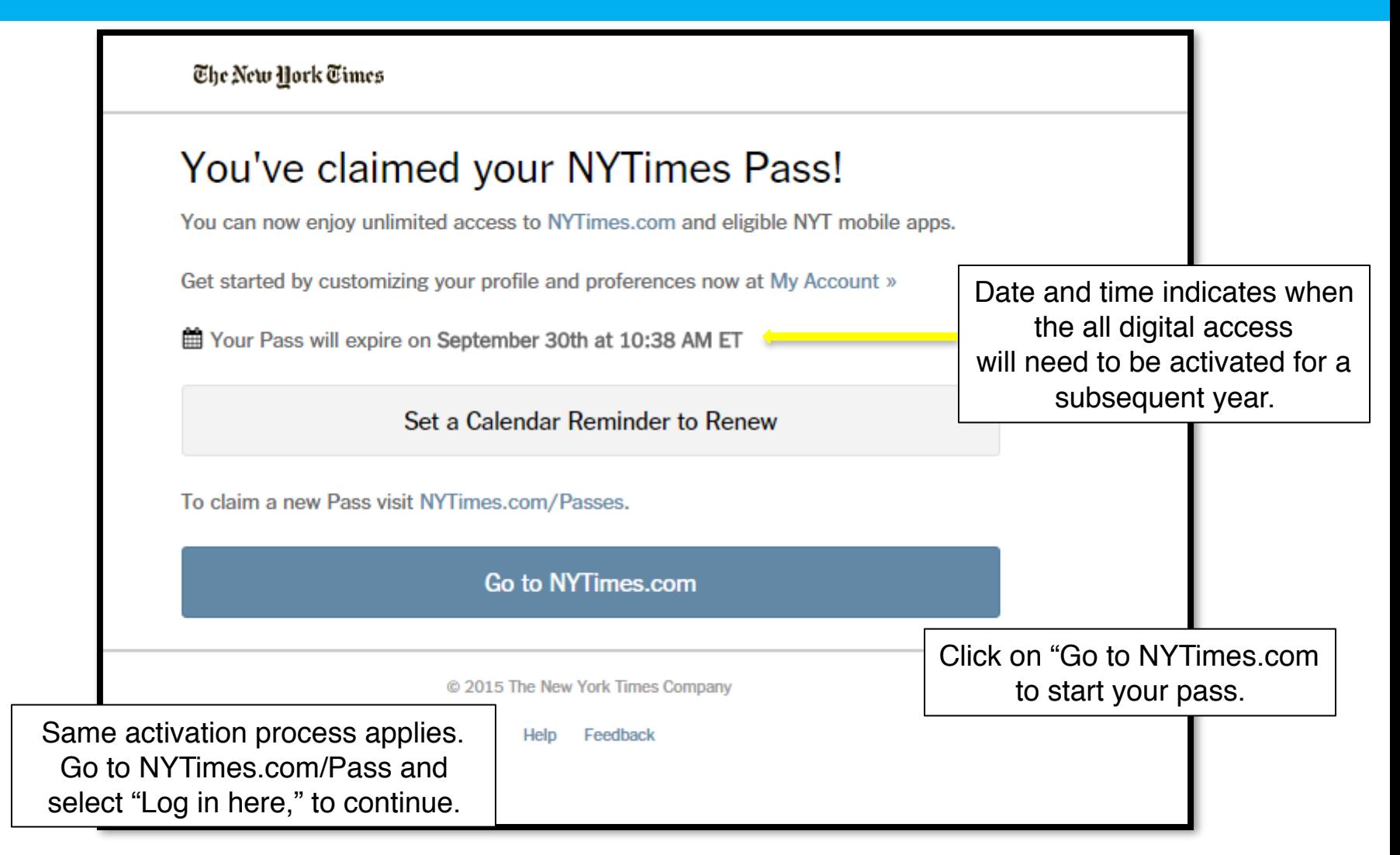

#### The New York Times **inEDUCATION**

## **Check Time Stamp at NYTimes.com/Pass**

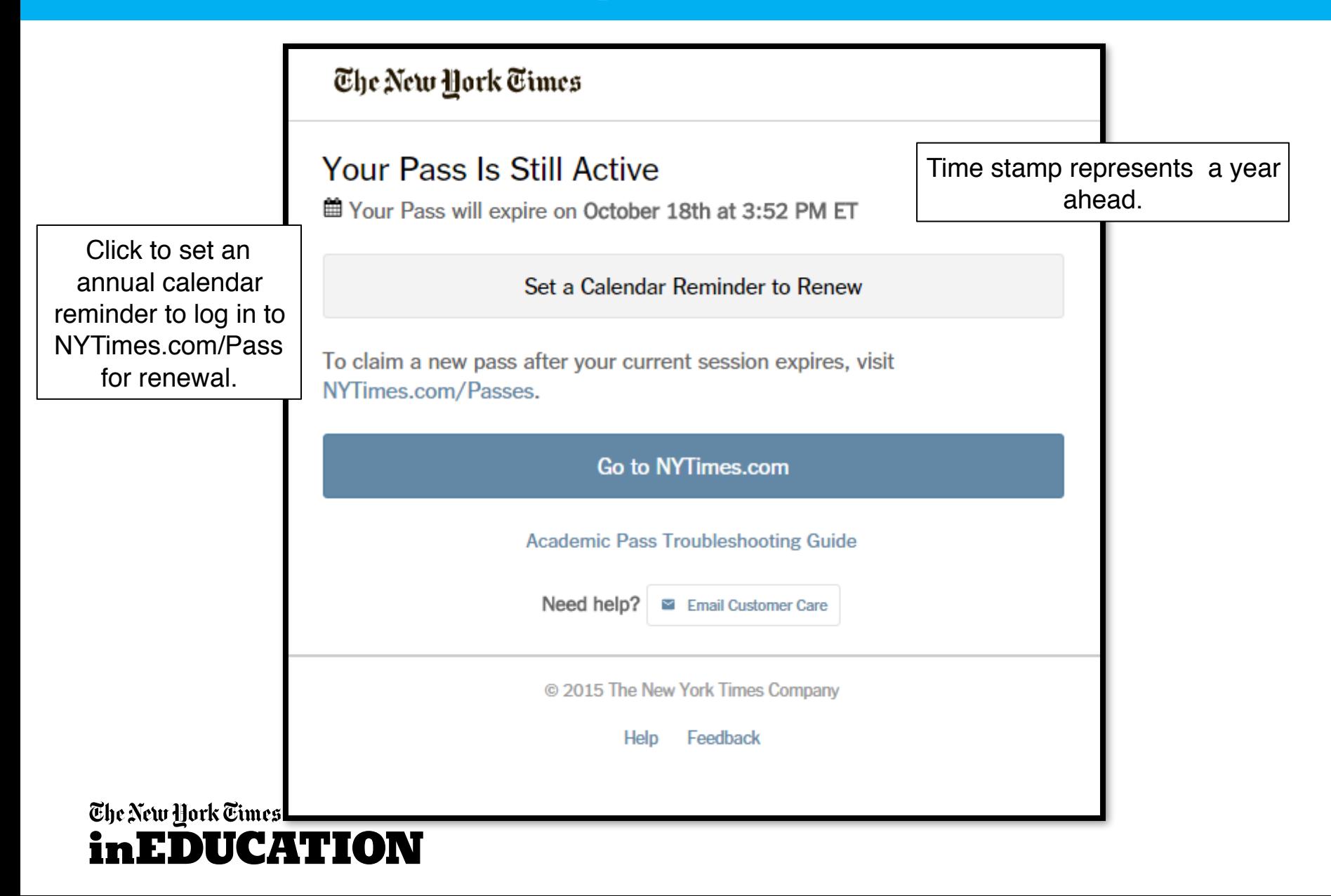

### **NYTimes.com – The masthead**

Navigation structure: Horizontal and Vertical Access to worldwide coverage: US, International and Chinese Search: "Magnifying glass" icon found on all NYT pages Today's Paper: Read NYTimes.com just as it was printed in the daily print copy Video: Watch the videos from many sectional-related "channels"

*Log in: Necessary for saving articles, adding commentary or managing news alerts*

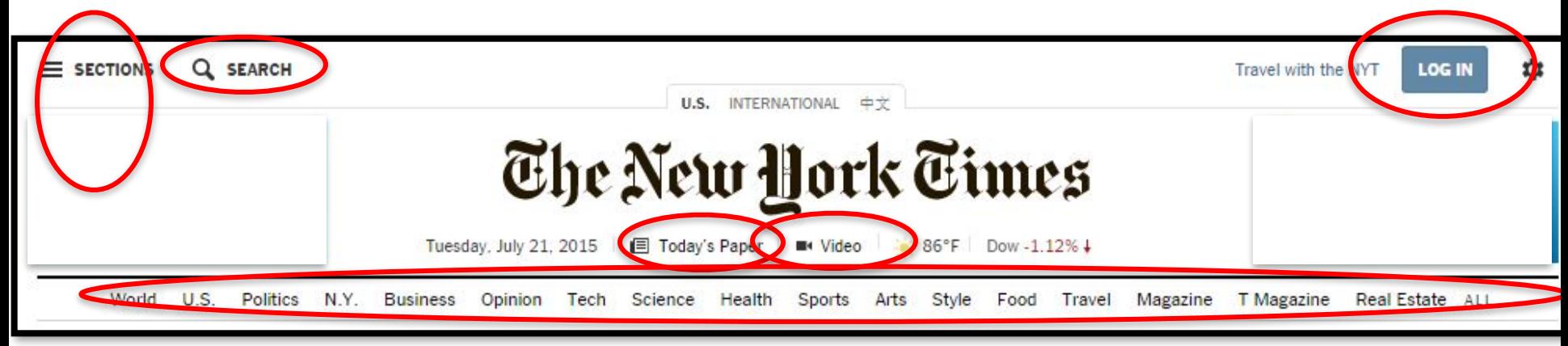

Users can visit [www.nytimes.com/forgot](http://www.nytimes.com/forget) to reset their password directly to their username email which should be the campus email address.

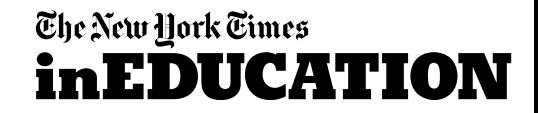

# **Download NYT smartphone app**

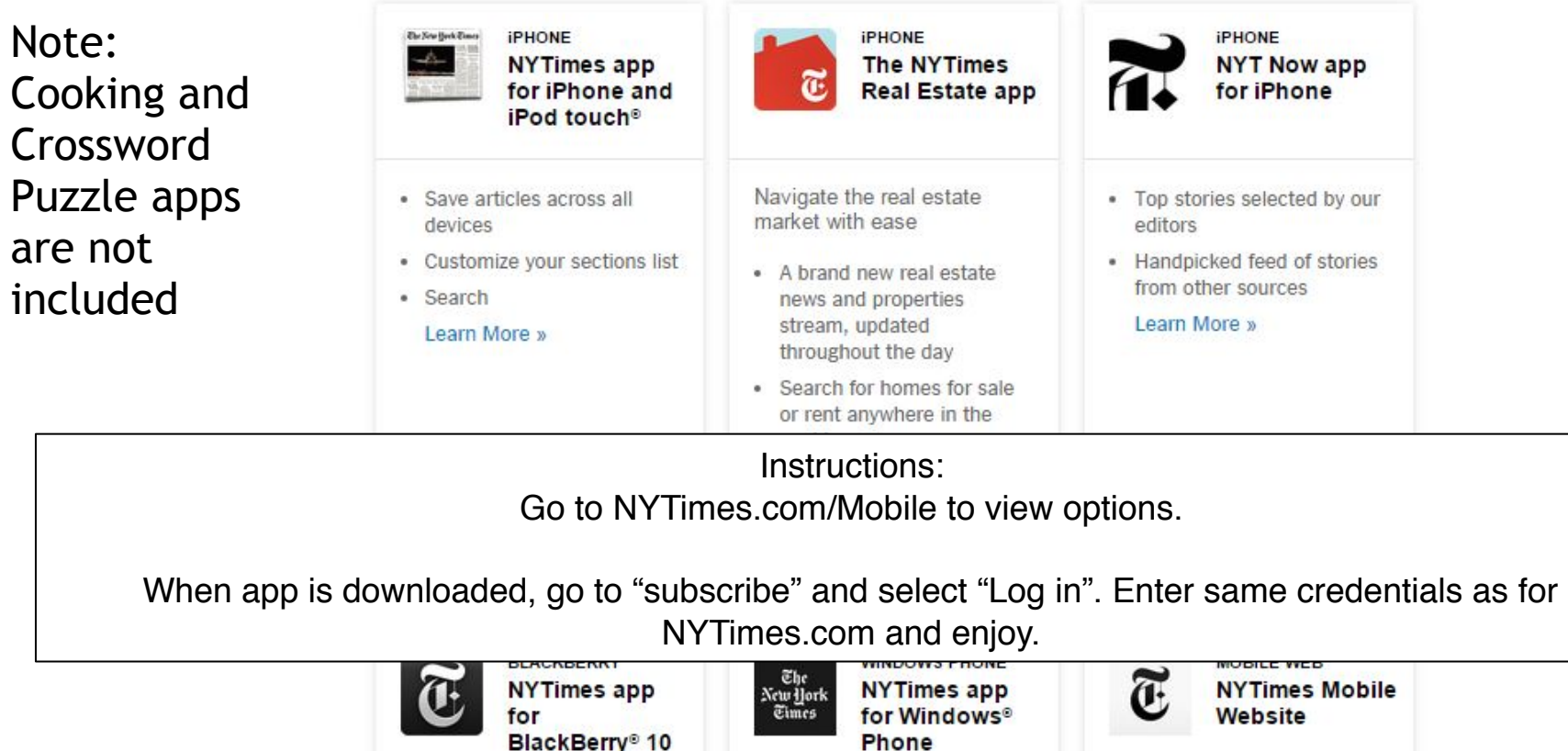

The New York Times

Experience The New York · Pin sections as live tiles • Peek Navigation Times optimized for your • Native BBM Sharing . Store saved content to the smartphone cloud · Save articles across all devices . Online or offline reading · Easy navigation · Mobile-friendly, high-Learn More » Learn More » resolution graphics · Touch-friendly, swipeable **inEDUCATION** experience

### **THANK YOU!**

#### **The NYTimes.com Academic Site License**

For any questions or needs, please contact either below who assisted in set up process:

Tamra Gaines Education Manager The New York Times [tamra.gaines@NYTimes.com](mailto:tamra.gaines@NYTimes.com)

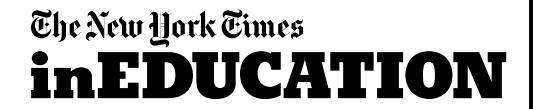